## <span id="page-0-0"></span>Package 'OLINgui'

April 15, 2017

<span id="page-0-1"></span>Version 1.48.0

Title Graphical user interface for OLIN Author Matthias Futschik <mfutschik@ualg.pt>

Maintainer Matthias Futschik <mfutschik@ualg.pt>

**Depends** R ( $>= 2.0.0$ ), OLIN ( $>= 1.4.0$ )

Imports graphics, marray, OLIN, tcltk, tkWidgets, widgetTools

Description Graphical user interface for the OLIN package

biocViews Microarray, TwoChannel, QualityControl, Preprocessing, Visualization

License GPL-2

URL <http://olin.sysbiolab.eu>

NeedsCompilation no

### R topics documented:

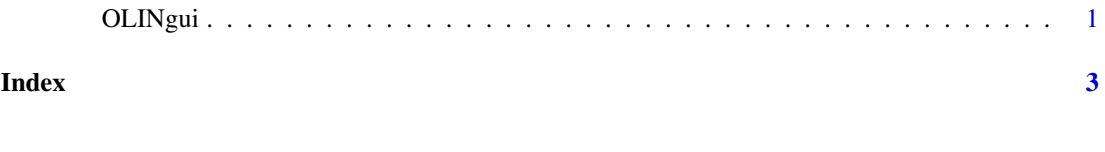

OLINgui *Graphical user interface for OLIN package*

#### Description

The function OLINgui provides a graphical user interface for visualisation, normalisation and quality testing of two-channel microarray data. It is based on the functions of the OLIN package.

#### Usage

OLINgui()

#### Details

The function OLINgui launches a graphical user interface for the OLIN package. It is based on Tk widgets using the R TclTk interface by Peter Dalgaard. It also employs some pre-made widgets from the tkWidgets Bioconductor-package by Jianhua Zhang for the selection of objects/files to be loaded.

OLINgui provides a convient interface to most functionalities of the OLIN package without restriction of options. An exception is the visualisaton, where default arguments for plotting are used. To fine-tune plots, the underlying plotting functions in the OLIN package can be applied.

The usage of OLINgui assumes existing marray objects for the batch of arrays to be analysed and normalised. To construct marray objects using a graphical interface, refer to [read.marrayRaw](#page-0-1). Some underlying functions (e.g.[mxy2.plot](#page-0-1) and optinally  $\text{olin}$  $\text{olin}$  $\text{olin}$ ) ) require an additonal list of X- and Y-coordinates of spots. This has to be done "by hand" yet. However, most functions do not need this list.

For a overview of the functionality of OLINgui, please refer to the package documentation.

#### Value

OLINgui returns a tclObj object.

#### Note

The newest versions of OLINgui can be found at the OLIN webpage ([http://itb.biologie.](http://itb.biologie.hu-berlin.de/~futschik/software/R/OLIN) [hu-berlin.de/~futschik/software/R/OLIN](http://itb.biologie.hu-berlin.de/~futschik/software/R/OLIN)).

#### Author(s)

Matthias E. Futschik (<http://itb.biologie.hu-berlin.de/~futschik>)

#### References

- 1. M.Futschik and T.Crompton (2004) *Model selection and efficiency testing for normalization of cDNA microarray data*, Genome Biology, 5:R60
- 2. M.Futschik and T.Crompton (2005), Optimized normalization, visualization and quality testing for two-channel microarray data, *Bioinformatics*, 21(8):1724-6
- 3. OLIN web-page: <http://itb.biologie.hu-berlin.de/~futschik/software/R/OLIN>

#### See Also

[olin](#page-0-1)

<span id="page-1-0"></span>

# <span id="page-2-0"></span>Index

∗Topic misc OLINgui, [1](#page-0-0) ∗Topic multivariate OLINgui, [1](#page-0-0) ∗Topic nonlinear OLINgui, [1](#page-0-0)

mxy2.plot, *[2](#page-1-0)*

olin, *[2](#page-1-0)* OLINgui, [1](#page-0-0)

read.marrayRaw, *[2](#page-1-0)*